# Extending HPCToolkit for GPU-accelerated Systems

#### **John Mellor-Crummey**

#### **Department of Computer Science Rice University**

**johnmc@rice.edu**

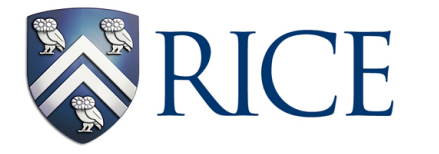

**Scalable Tools Workshop July 2018**

### **Outline**

- **OpenMP 4.5 5.0**
- **OMPT API for accelerators**
- **OMPT implementation with accelerators**
- **HPCToolkit** 
	- **interface with accelerator programming models**
	- **measurement**
	- **attribution**
	- **code-centric presentation**
- **Unexpected Challenges**
- **Remaining work** 
	- **HPCToolkit**
	- **libomptarget**

#### **OpenMP 4.5 and OpenMP 5.0**

- **Offload computation to accelerators**
- **Avoid data movement for each target construct**

```
Example target data.3.c
#include <math.h>
#define COLS 100
void gramSchmidt(float Q[][COLS], const int rows)
\mathbf{f}int \text{cols} = \text{COLS};#pragma omp target data map(Q[0:rows][0:cols])
    for(int k=0; k < cols; k++)
    -4
        double tmp = 0.0;#pragma omp target map (tofrom: tmp)
         #pragma omp parallel for reduction (+:tmp)
         for(int i=0; i < rows; i++)
             tmp += (Q[i][k] \times Q[i][k]);
        tmp = 1/sqrt(tmp));#pragma omp target
         #pragma omp parallel for
         for(int i=0; i < rows; i++)
             Q[i][k] \star = tmp;
    ł
ł
```
Figure credit: OpenMP Standards Committee, OpenMP Application ProgrammingInterface Examples.Version 4.5.0, November 2016.

### **OpenMP 5 API for Target Devices**

- **Device-independent host callbacks for target devices** 
	- **ompt\_callback\_device\_initialize**
	- **ompt\_callback\_device\_load**
	- **ompt\_callback\_target enter/exit target region**
	- **ompt\_callback\_target\_map**
	- **ompt\_callback\_target\_data\_op alloc** 
		- **delete**
		- **transfer\_to\_device transfer\_from\_device**
	- **ompt\_callback\_target\_submit launch kernel**
	- **ompt\_callback\_device\_unload**
	- **ompt\_callback\_device\_finalize**

• **Device-specific API for target devices** 

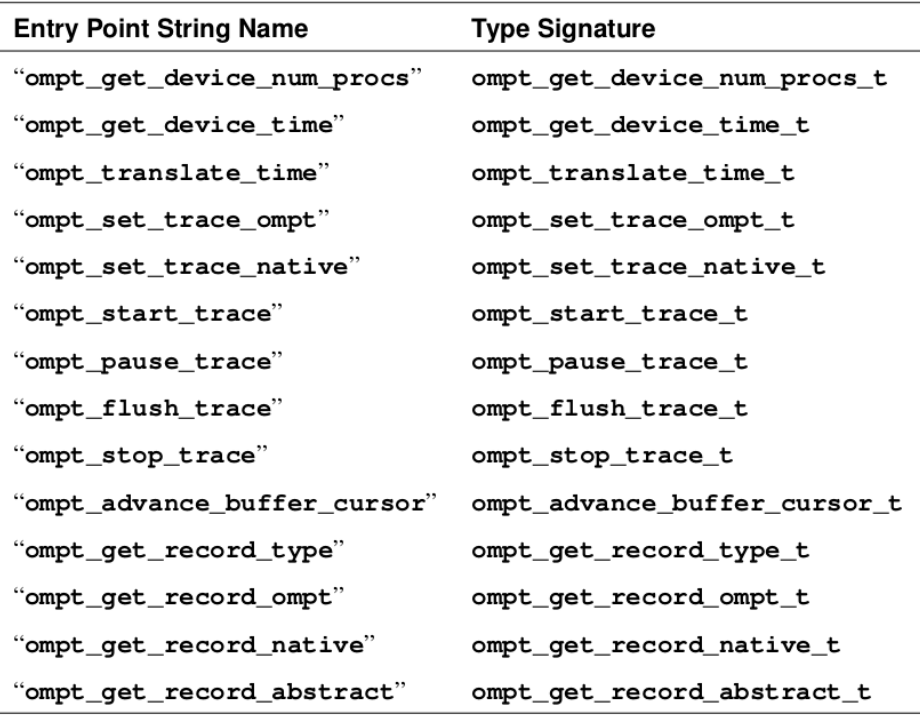

### **OpenMP 5 Implementation Requirements**

- **Works with or without a tool that supports OMPT**
- **Works with tool support for OMPT** 
	- **enabled**
	- **disabled**
- **OpenMP implementation strategies require demand-driven implementation** 
	- **clang-generated heterogeneous binaries** 
		- **– constructor prior to main loads code onto device using libomptarget**

#### **LLVM OpenMP Software Ecosystem**

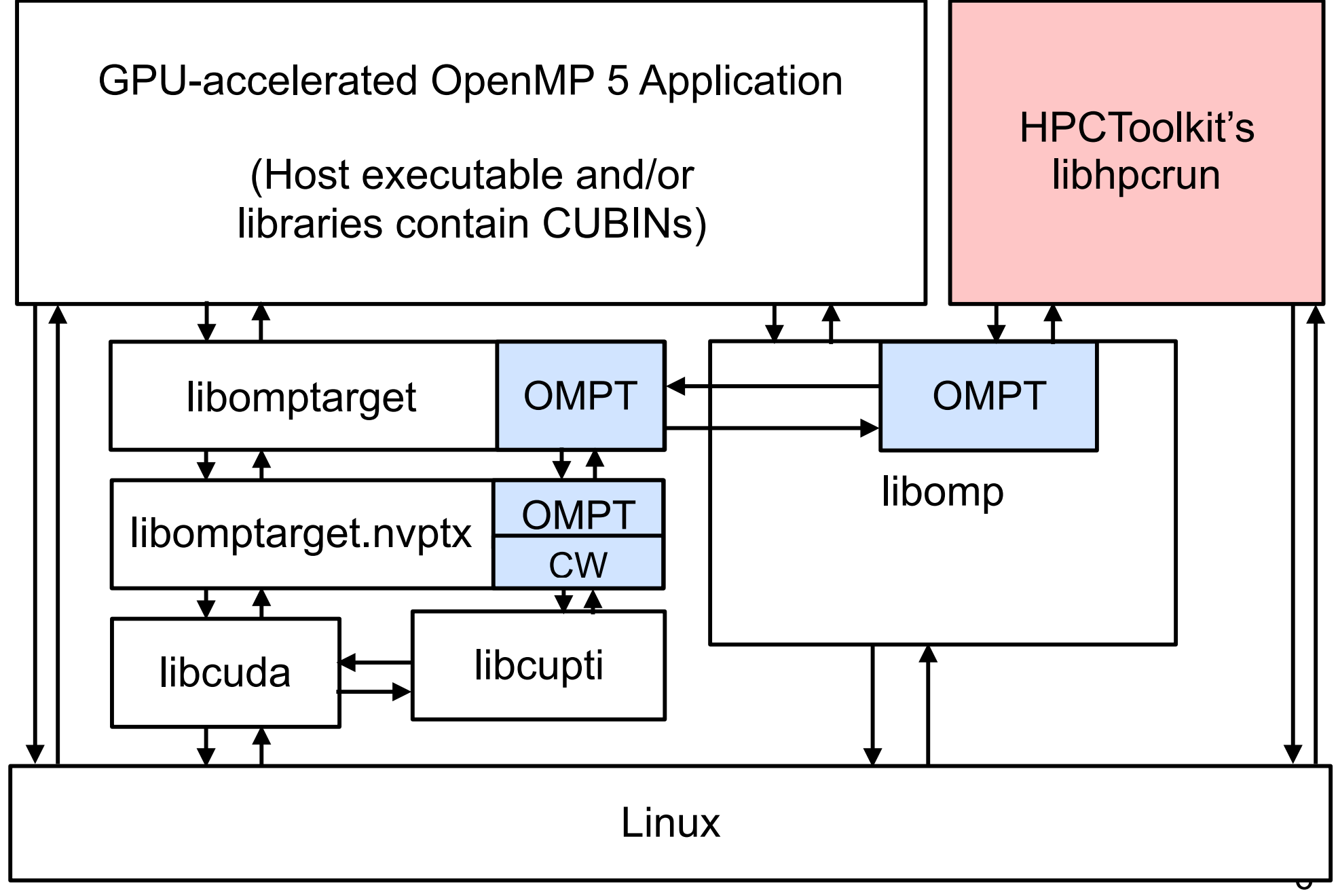

#### **OMPT Initialization for Accelerators**

![](_page_6_Figure_1.jpeg)

#### **HPCToolkit Support for CUDA & OpenACC**

![](_page_7_Figure_1.jpeg)

#### **HPCToolkit Measurement of GPUs**

- **Registers for callbacks associated with target devices** 
	- **device control** 
		- **– device\_initialize/finalize**
		- **– device\_load/unload**
	- **target operations** 
		- **– target\_region, target\_submit, target\_data\_op**
	- **buffer\_request/complete**
- **Computes non-overlapping relocation of CUBIN functions**
- **Adds CUBINs to the load map**
- **Processes buffer of events delivered by CUPTI Activity API** 
	- **PC samples: relocates PCs to facilitate source correlation**
	- **kernel invocations**
	- **explicit data copies**
	- **implicit data copies (page faults)**
- Correlates with context using CUPTI external correlation ids<sub>o</sub>

#### **HPCToolkit Attribution**

- **HPCToolkit's hpcstruct performs binary analysis of heterogeneous binaries** 
	- **host binary**
	- **embedded CUBIN segments**
- **Analysis of CUBINs** 
	- **relocates functions so that they are non-overlapping**
	- **recovers program structure** 
		- **– inlined code and line map for unoptimized binaries (with -G)**
		- **– line map only for optimized binaries (with —generate-line-info)**
	- **associates structure with code addresses** 
		- **– handles both unoptimized and optimized CUBINs**
- **Produces program structure file** 
	- **load module for host**
	- **load module for each cubin**
	- **each load module contains** 
		- **files, functions, inlined functions, statements** 10

#### **Code-Centric Attribution for OpenMP**

![](_page_10_Picture_8.jpeg)

#### **Code-Centric Attribution for CUDA**

![](_page_11_Picture_9.jpeg)

![](_page_11_Picture_10.jpeg)

#### **Unexpected Challenges - I**

- **Challenge: extra threads** 
	- **CUDA helper thread**
	- **CUPTI helper threads** 
		- **– CUPTI spawns a pthread every time it launches a kernel coordinate measurement of asynchronous operations?**
- **Approach** 
	- **modify HPCToolkit's libmonitor to record return address associated with pthread\_create call**
	- **ignore a thread spawned by any of NVIDIA's libraries** 
		- **– recognize libraries by an API function they supply rather than by name**

#### **Unexpected Challenges - II**

- **Large overhead for PC Sampling with CUPTI**
- **Assessing the situation** 
	- **Test case: LLNL's rajaperfsuite** 
		- **– uses RAJA portability layer to offload kernels to a GPU**
	- **Observe overhead for turning on the CUPTI Activity API to measure GPU performance using PC Sampling**

### **CUPTI User Space Overhead for PC Sampling**

#### • **memset added to CUDA launch to support PC Sampling with CUPTI accounts for 28% of total execution time**

![](_page_14_Picture_32.jpeg)

▶ #17: device stub ZN4RAJA6policy4cuda4impl18forall cuda kernellLm256ENS 9lterators16numeric iteratorlllPlEE12.74e+11 14.4% 2.73e+11 14.4%

▶ < 63: rajaperf::basic:: muladdsub

▼ # 23: \_device\_stub\_ZN8rajaperf5basic9muladdsubEPdS1\_S1\_S1\_S1\_I

2.72e+11 14.3% 2.71e+11 14.3%<br>2.72e+11 14.3% 2.71e+11 14.3%

5.47e+11 28.8% 5.44e+11 28.6%

#### **CUPTI Kernel Overhead for PC Sampling**

#### • **nv\_alloc\_system\_pages added to CUDA launch to support PC Sampling with CUPTI accounts for 42% of total execution time**

![](_page_15_Picture_17.jpeg)

### **CUPTI Kernel Overhead for PC Sampling**

![](_page_16_Picture_9.jpeg)

![](_page_16_Picture_10.jpeg)

## **Remaining Work: HPCToolkit**

#### • **hpcrun**

— **upgrade OMPT support from TR4 to OpenMP 5 standard** 

**asynchronous assembly of calling contexts mediated by wait-free operations on data structures** 

- **integrate GPU support to allow both CUDA and OpenMP 5 in the same execution**
- **add support for sample-based tracing of GPU activity**
- **complete support for sparse metric sets** 
	- **– many GPU metrics**
	- **– few nodes in CCT have GPU metrics**
	- **– goal: avoid space cost of empty GPU metrics almost everywhere**
- **test support for OpenACC**
- **hpcstruct** 
	- **integrate support for parsing dot CFGs for NVIDIA CUBINs** 
		- **– enable us to attribute GPU kernel performance at the loop level**
	- **compute approximate call tree on GPUs** 
		- **– when there is a single call to a function, know its calling context**
		- **– when there are multiple calls, proportionally attribute cost to callers**
- **hpcviewer** 
	- **needs top-down support for analyzing GPU metrics**
- **hpctraceviewer** 
	- **needs support for displaying traces of GPU kernel executions**

#### **Remaining Work: libomptarget**

- **Refine OMPT support for use of libomptarget without OpenMP**
- **Upstream changes to libomptarget**
- **Hand off OMPT GPU support to IBM for direct integration into LOMP**

#### **Unmet Needs from NVIDIA**

- **API for unpacking .nv\_fatbin segments** 
	- **NVIDIA has refused to provide header file or API**
	- **complicates binary analysis of heterogeneous binaries constructed with NVIDIA nvcc** 
		- **– CUDA and OpenACC**
- **API for computing control flow graphs for CUBINs**  — **currently, execute nvdisasm and parse its output**
- **CUPTI Activity API for PC sampling has significant overhead** 
	- **long time spent initializing memory (profile buffers?) in both user space and the kernel when PC sampling is enabled**

NVIDIA has committed to working on this one for Volta